## Chapter 8: XSLT Extensible Stylesheet Language/Transformations

#### References:

- James Clark (Editor): XSL Transformations (XSLT), Version 1.0 W3C Recommendation, 16 November 1999 [\[https://www.w3.org/TR/xslt\]](https://www.w3.org/TR/xslt)
- Michael Kay (Editor): XSL Transformations (XSLT), Version 2.0 W3C Recommendation, 23 January 2007 [\[http://www.w3.org/TR/xslt20/\]](http://www.w3.org/TR/xslt20/)
- Michael Kay (Editor): XSL Transformations (XSLT), Version 3.0 W3C Candidate Recommendation, 19 November 2015 [\[http://www.w3.org/TR/xslt-30/\]](http://www.w3.org/TR/xslt-30/)
- Michael Kay: XSLT 2.0 and XPath 2.0 Programmer's Reference (Programmer to Programmer) Wiley, 4th Ed. (June 3, 2008), ISBN-10: 0470192747, 1376 pages.
- Wikipedia (English): XSLT [\[https://en.wikipedia.org/wiki/XSLT\]](https://en.wikipedia.org/wiki/XSLT)
- Robert Tolksdorf: Vorlesung XML-Technologien (Web Data and Interoperability), Kapitel 6: XSLT: Transformation von XML-Dokumenten. Freie Universität Berlin, AG Netzbasierte Informationssysteme, 2015. [\[http://blog.ag-nbi.de/wp-content/uploads/2015/05/06](http://blog.ag-nbi.de/wp-content/uploads/2015/05/06_XSLT.pdf) XSLT.pdf]

# Objectives

After completing this chapter, you should be able to:

• write transformations from XML to XML, or from XML to HTML as an XSLT stylesheet.

This chapter also explains how a transformation from  $XML$  to  $\angle$ FT $\angle$ X is done with XSLT.

• read and understand given XSLT stylesheets.

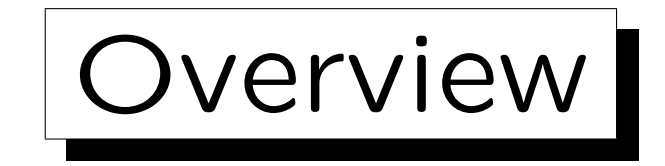

1. Introduction

2. Examples

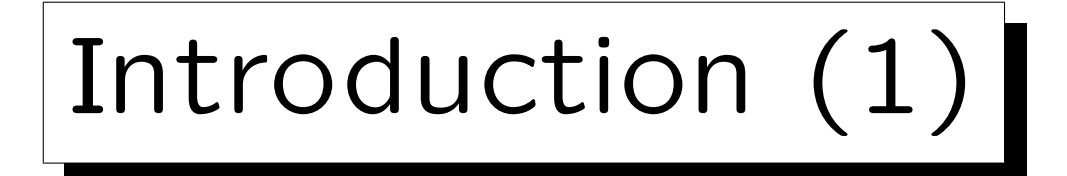

- XML is by itself only a data format:
	- $\Diamond$  It contains the data (content), but
	- $\diamond$  does not specify how the elements should be printed or displayed in a browser or on paper.
- The output format is specified with style sheets:
	- Using Cascading Stylesheets (CSS).
	- Using XSLT to translate XML to HTML.

The HTML is then typically formatted with CSS.

Using XSLT to translate XML to XSL-FO.

For paper/PDF. One can also translate to  $\biguplus_{r=1}^{\infty}$  with XSLT.

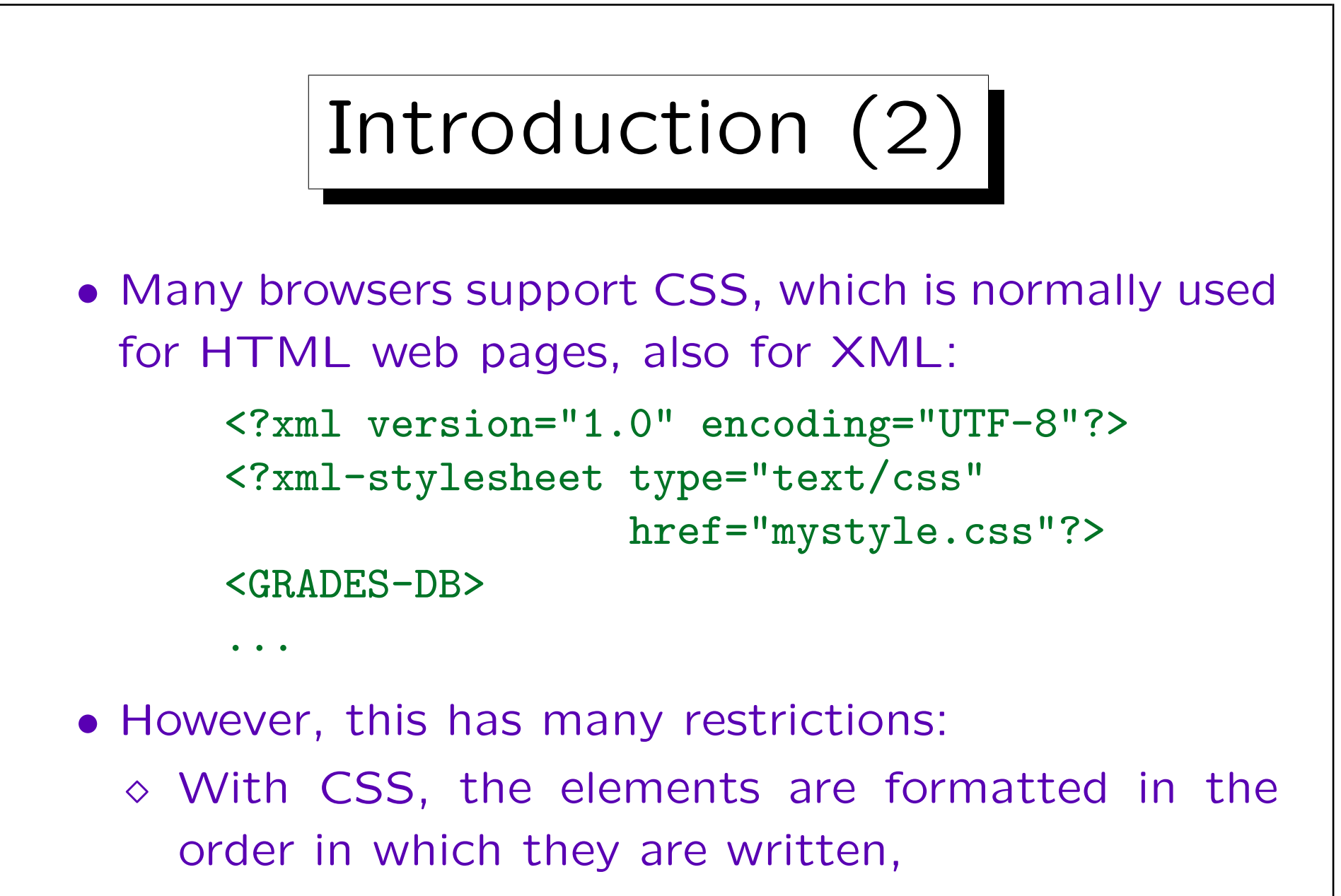

 $\Diamond$  and there is only very limited filtering.

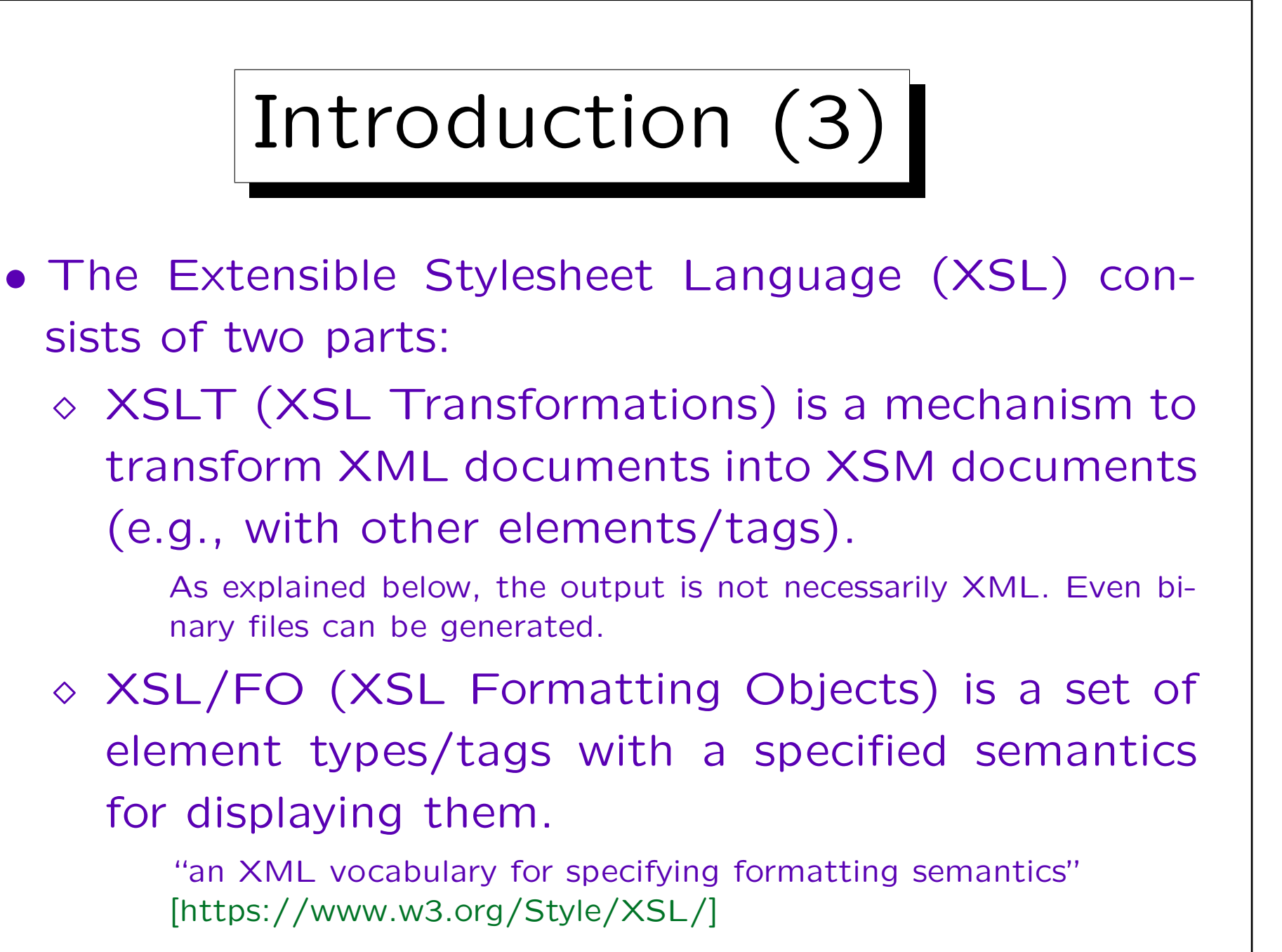

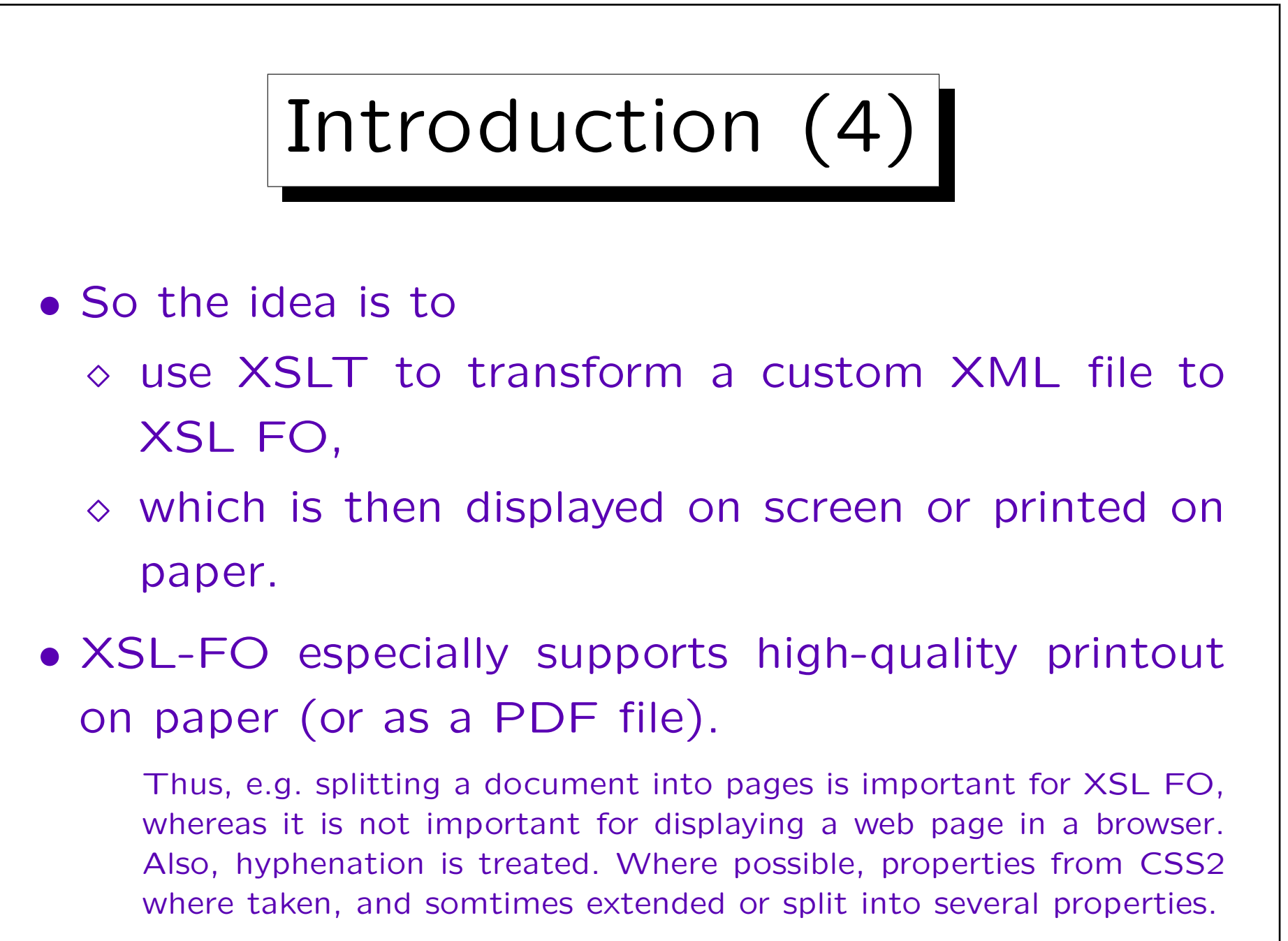

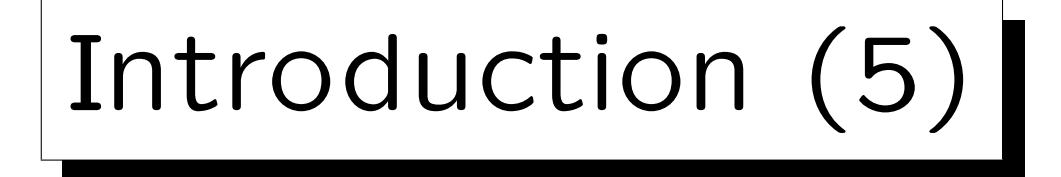

- XSL has its roots in DSSSL, the Document Style Semantics and Specification Language (for SGML).
- XSLT 1.0 became a W3C recommendation (official standard) on November 16, 1999.

See [\[https://www.w3.org/TR/xslt\].](https://www.w3.org/TR/xslt) The current version is XSLT 2.0 from Januar 23, 2007. [\[https://www.w3.org/TR/xslt20/\].](https://www.w3.org/TR/xslt20/)

• XSL 1.0 (which specifies XSL FO) became a W3C recommendation on October 15, 2001.

See [\[https://www.w3.org/TR/2001/REC-xsl-20011015/\]](https://www.w3.org/TR/2001/REC-xsl-20011015/) Current ver.: XSL 1.1 (Dec. 5, 2006) [\[https://www.w3.org/TR/xsl/\]](https://www.w3.org/TR/xsl/) Draft: XSL 2.0 (Jan. 17, 2012) [\[https://www.w3.org/TR/xslfo20/\]](https://www.w3.org/TR/xslfo20/)

# Introduction (6)

- Quite often, XSLT is used without XSL-FO:
	- For instance, XML is transformed to HTML to be displayed in a browser.
	- Or XSLT is used to transform a given XML document into a differently structured XML document (with different element types/tags).

In this way, one can adapt an XML file from a business partner to one's own XML structure. Or one can integrate XML files from different sources to a common XML vocabulary.

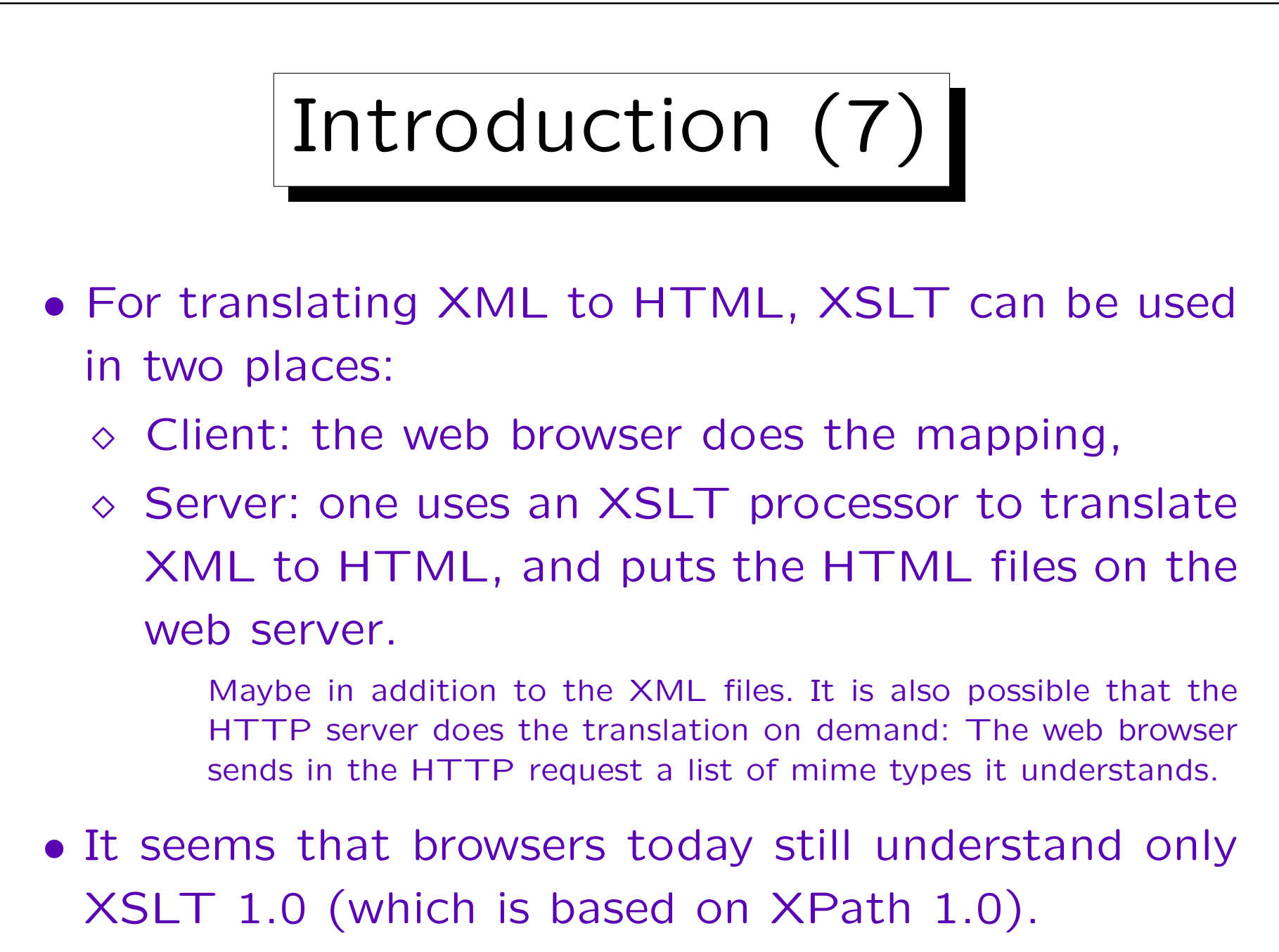

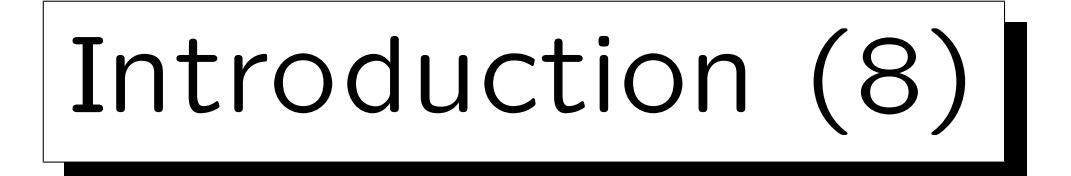

- Doing the XML to HTML mapping on Client or Server, continued:
	- $\Diamond$  If one does the translation in an intranet only for the employees of the company, one can at least rely on the knowledge which browser is used.
	- $\Diamond$  On the global internet, it might be that potential customers use old browsers which do not support XSLT or support it in incompatible ways.

One can still put the XML file on the server in addition to the HTML file, in order to support semantic web applications (like price comparision services).

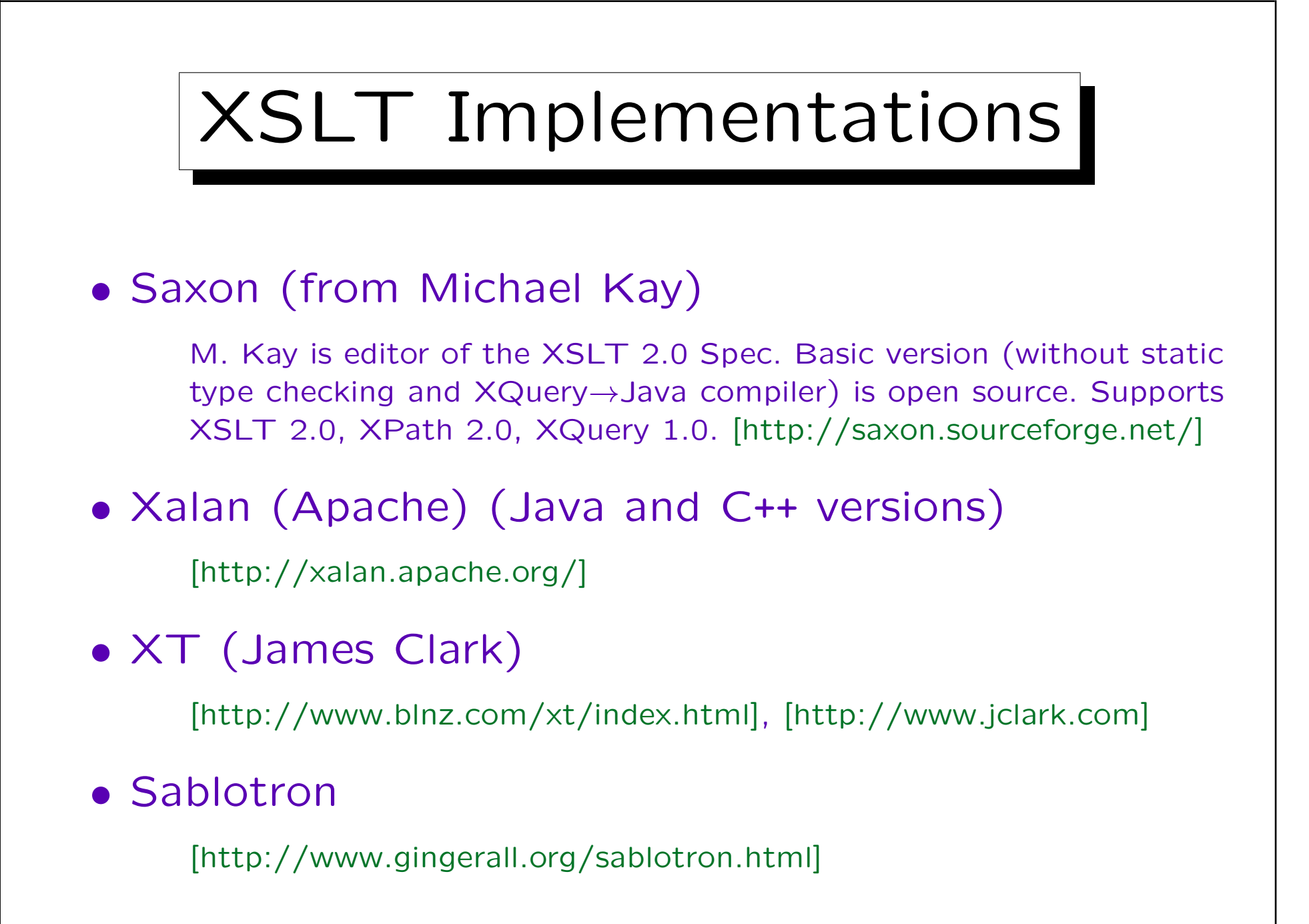

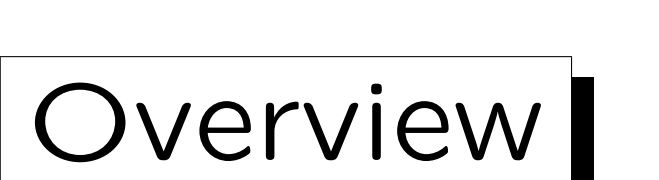

#### 1. Introduction

2. Examples

Stefan Brass: XML und Datenbanken Versität Halle, 2015

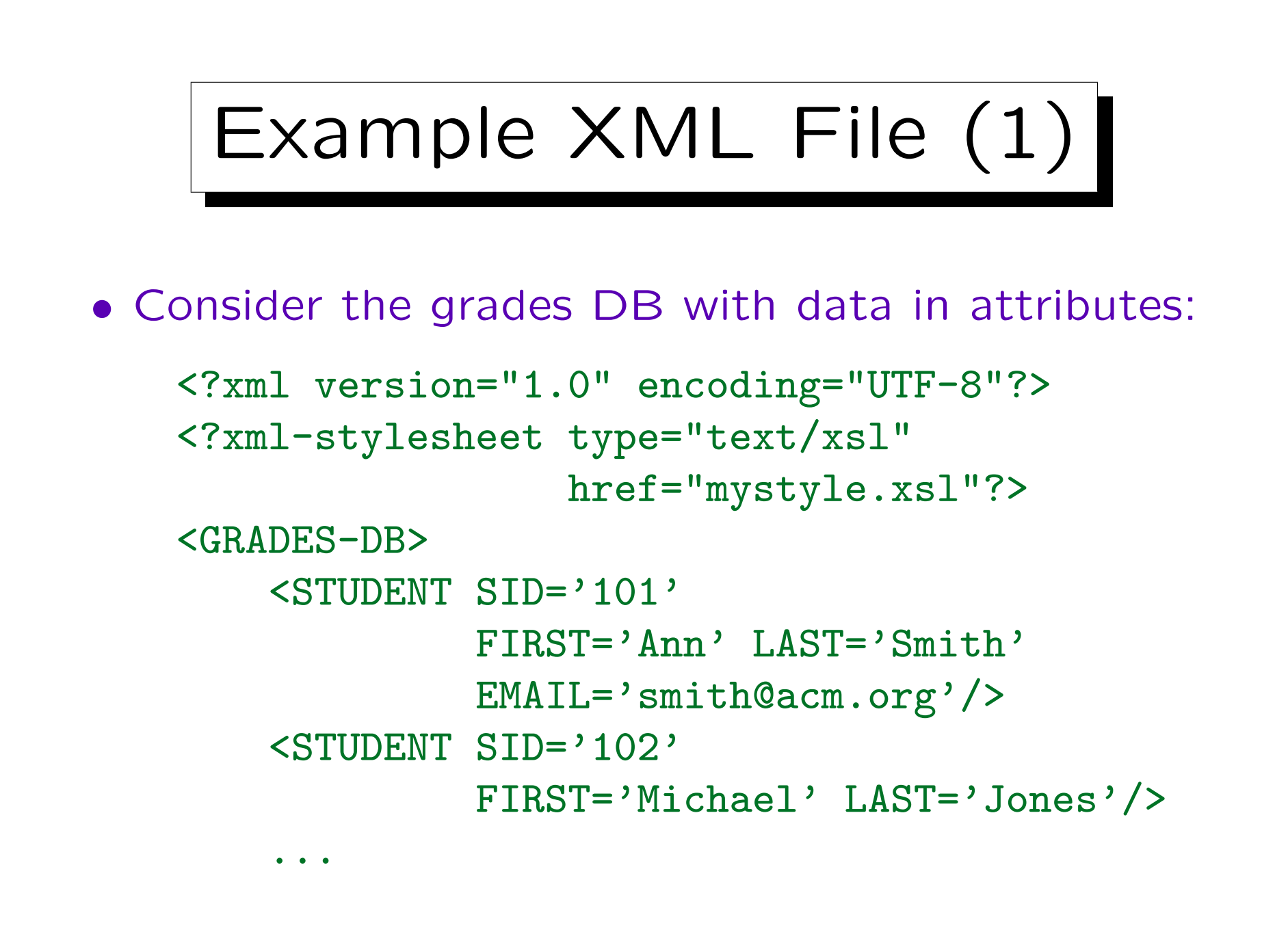

Example XML File (2) • Grades DB (with data in attributes), continued:  $\overline{\text{ERKERCISE}}$   $\overline{\text{CATE'H'}}$   $\overline{\text{ENO}}$  = '1' TOPIC='Relational Algebra'  $MAXPT = '10'/$ ...  $\overline{GRESUI.T}$   $\overline{STD} = '101'$   $\overline{CAT} = 'H'$   $\overline{ENO} = '1'$ POINTS='10'/> ... </GRADES-DB>

• Note: The output of Firefox 43, Internet Explorer 11 and Microsoft Edge is simply empty if there is a typing error in the name of the style sheet.

## Example XSLT Stylesheet (1)

```
<?xml version="1.0" encoding="UTF-8"?>
<xsl:stylesheet
   version="1.0"
    xmlns:xsl="http://www.w3.org/1999/XSL/Transform"
    xmlns:html="http://www.w3.org/1999/xhtml"
    xmlns="http://www.w3.org/1999/xhtml"
    exclude-result-prefixes="html">
```
• XSLT stylesheets are written in XML syntax, using the outermost element stylesheet.

transform is allowed as a synonym. The version number is mandatory.

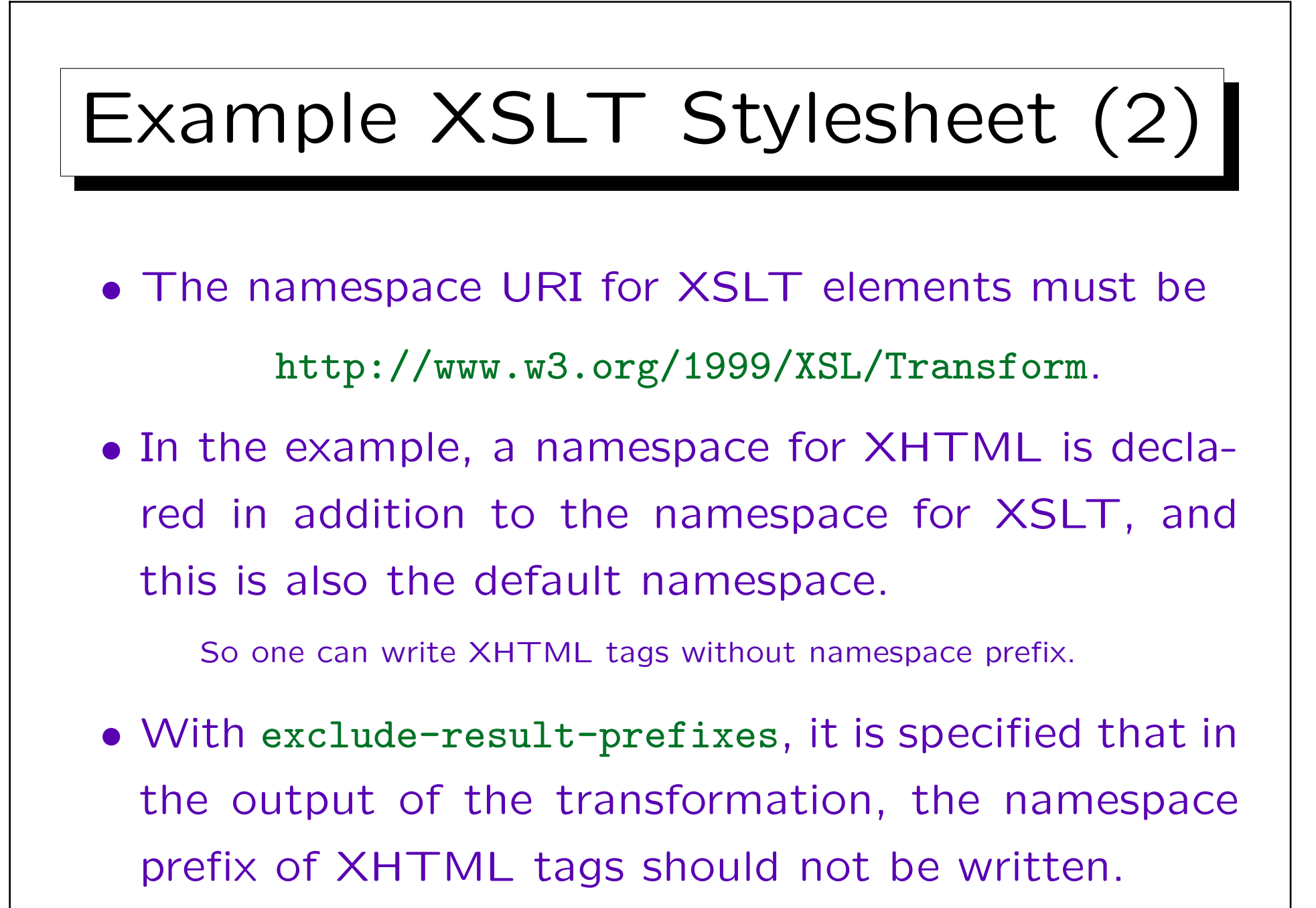

```
Example XSLT Stylesheet (3)
<xsl:output
    method="xml"
    doctype-system=
      "http://www.w3.org/TR/xhtml11/DTD/xhtml11.dtd"
    doctype-public="-//W3C//DTD XHTML 1.1//EN" />
• This specifies how the resulting XDM tree should
  be printed/serialized (in this case, as XHTML).
     Alternative (classical HTML):
     <xsl:output method="html"
        encoding="ISO-8859-1"
        doctype-public="-//W3C//DTD HTML 3.2 Final//EN"
        indent="yes" />
     See: [https://www.w3.org/TR/xslt#output]
```

```
Example XSLT Stylesheet (4)
<xsl:template match="/">
    \hbox{\tt <html>>}<head><title>Students</title></head>
         <body>
             <h1>Student List</h1>
             \langle 111 \rangle<xsl:apply-templates
                       select="/GRADES-DB/STUDENT"/>
             \langle \text{ul}\rangle</body>
    </html>
</xsl:template>
```
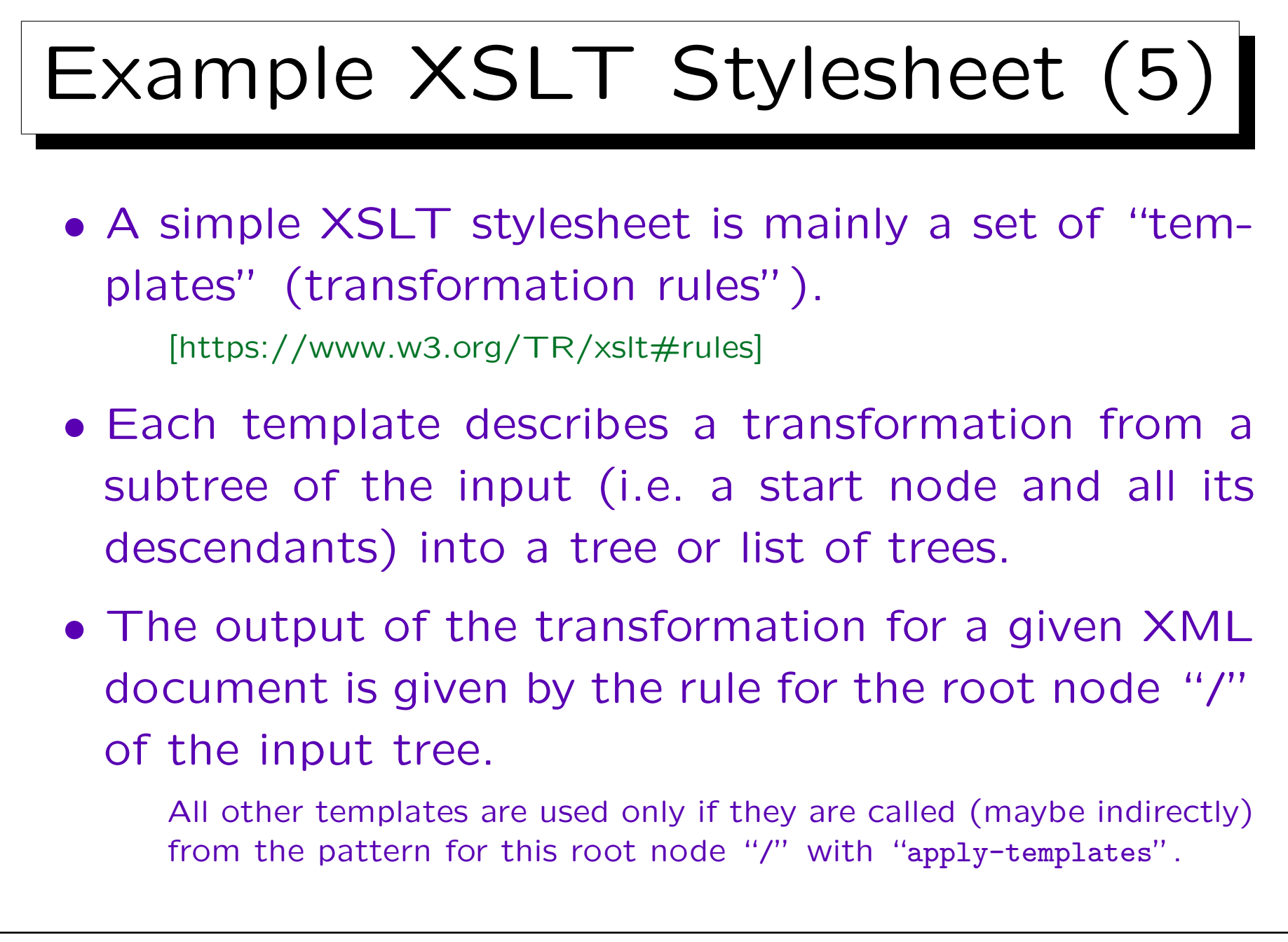

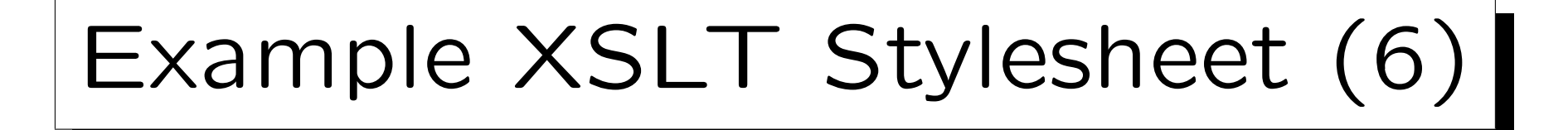

- Each transformation rule (template) consists mainly of two parts:
	- $\Diamond$  The attribute "match" defines, for which nodes this transformation rule is applicable.

It is an XPath-expression.

 The contents of "xsl:template" is a pattern for the output. It is mainly copied to the output tree, but contained XSLT elements are evaluated.

> In the example, the contents contains "xsl:apply-templates". Another typical tag used in the contents is "xsl:value-of".

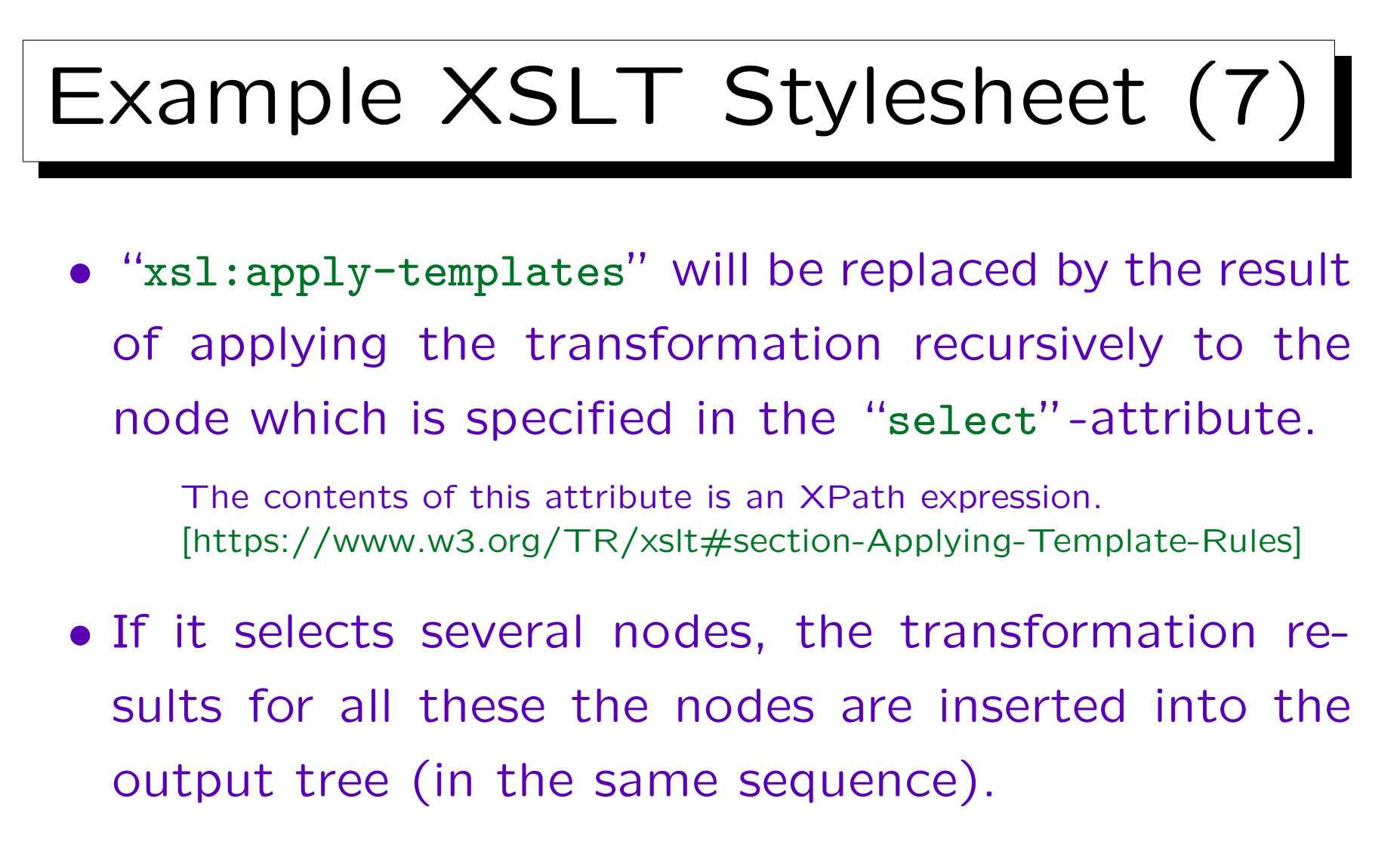

• If the attribute "select" is omitted, all child nodes are transformed.

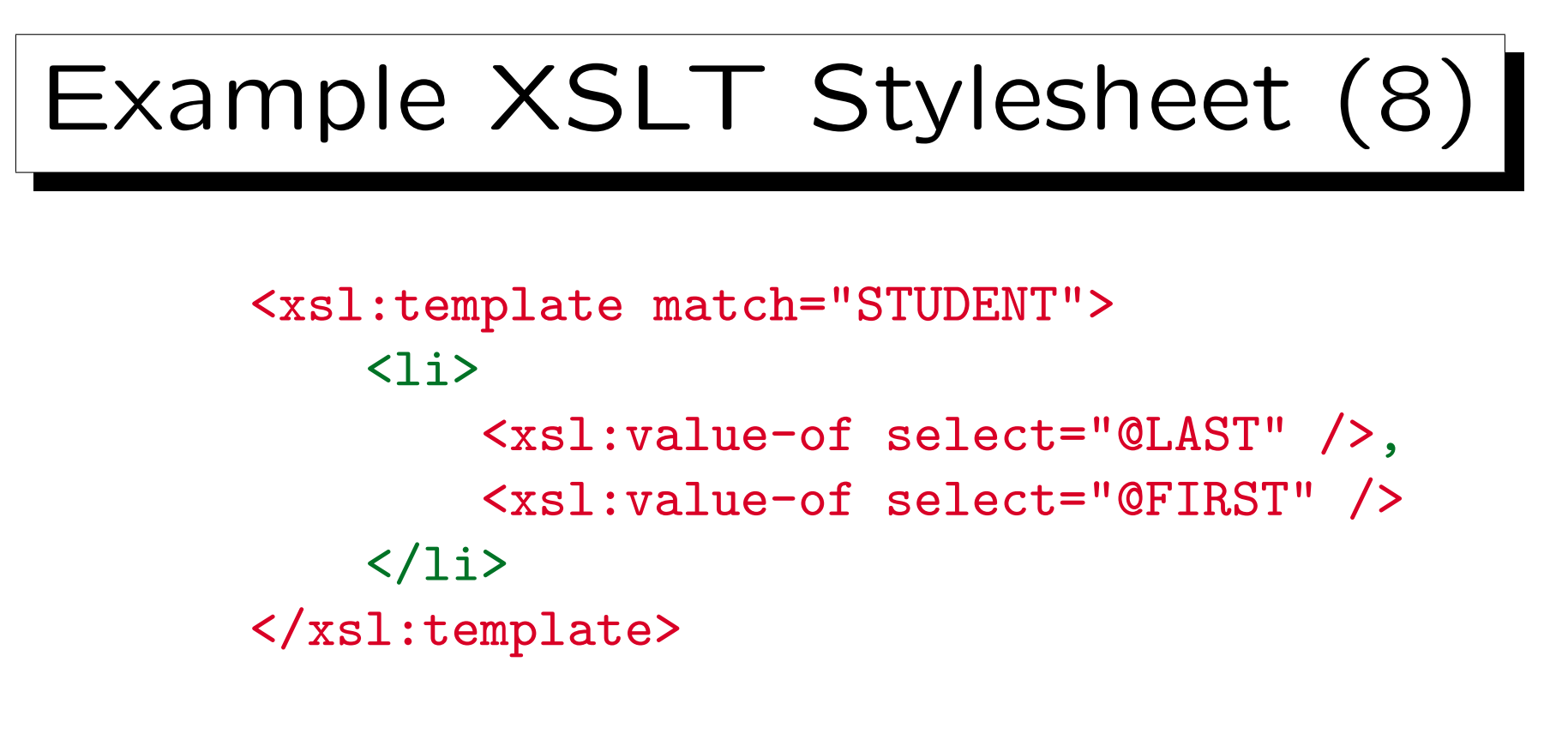

</xsl:stylesheet>

• The result of the stylesheet is an HTML page which contains the student names, e.g. "Smith, Ann" as an unordered list.

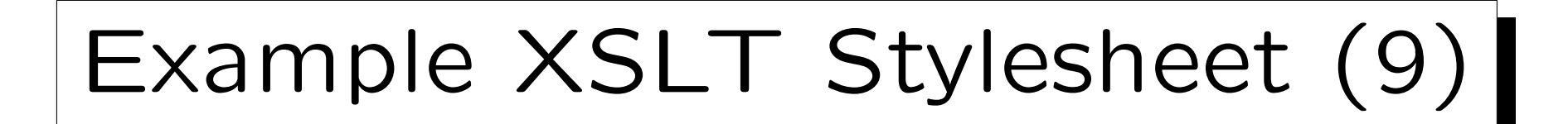

• "xsl:value-of" is replaced by the value of the node which is selected by the XPath-expression in the "select"-attribute.

[\[https://www.w3.org/TR/xslt#value-of\]](https://www.w3.org/TR/xslt#value-of)

• If several items are selected, only the first is chosen.

I.e. the node, for which the template is applied, is the context node, and then the first result (in document order) of the XPath-expression specified under select is taken.

• This is converted to a string.

### Semantics of match-Attribute

- A template with XPath-expression  $p$  in the attribute "match" is applicable to a node  $n$ 
	- $\Diamond$  if there is some ancestor a of n
	- $\Diamond$  such that n is an element of the nodes selected by  $p$  evaluated with context node  $a$ .
- For instance, "/GRADES-DB/STUDENT/" matches
	- $\Diamond$  a STUDENT-node within the top GRADES-DB node,
	- not a GRADES-DB node with a STUDENT child node.
- There are priority rules if several templates match. [\[https://www.w3.org/TR/xslt#conflict\]](https://www.w3.org/TR/xslt#conflict)

## Stylesheets are XML (1)

- Note that XSLT stylesheets must be well-formed XML. Thus, even if HTML is generated, one must e.g. write " $\text{Br}$  />" and not simply " $\text{Br}$ ".
- $\bullet$  XML has only the five predefined entities "<", ">", "'", "&quote;", "&".
- To use other  $HTML$  entities (e.g. " $k$ nbsp;"):
	- $\Diamond$  declare them in a local DTD part in the DOC-TYPE declaration (see below), or
	- put them into a CDATA section (see below), or
	- $\Diamond$  write a character reference:  $&\#160$ ; for  $&\text{nbsp}$ ;

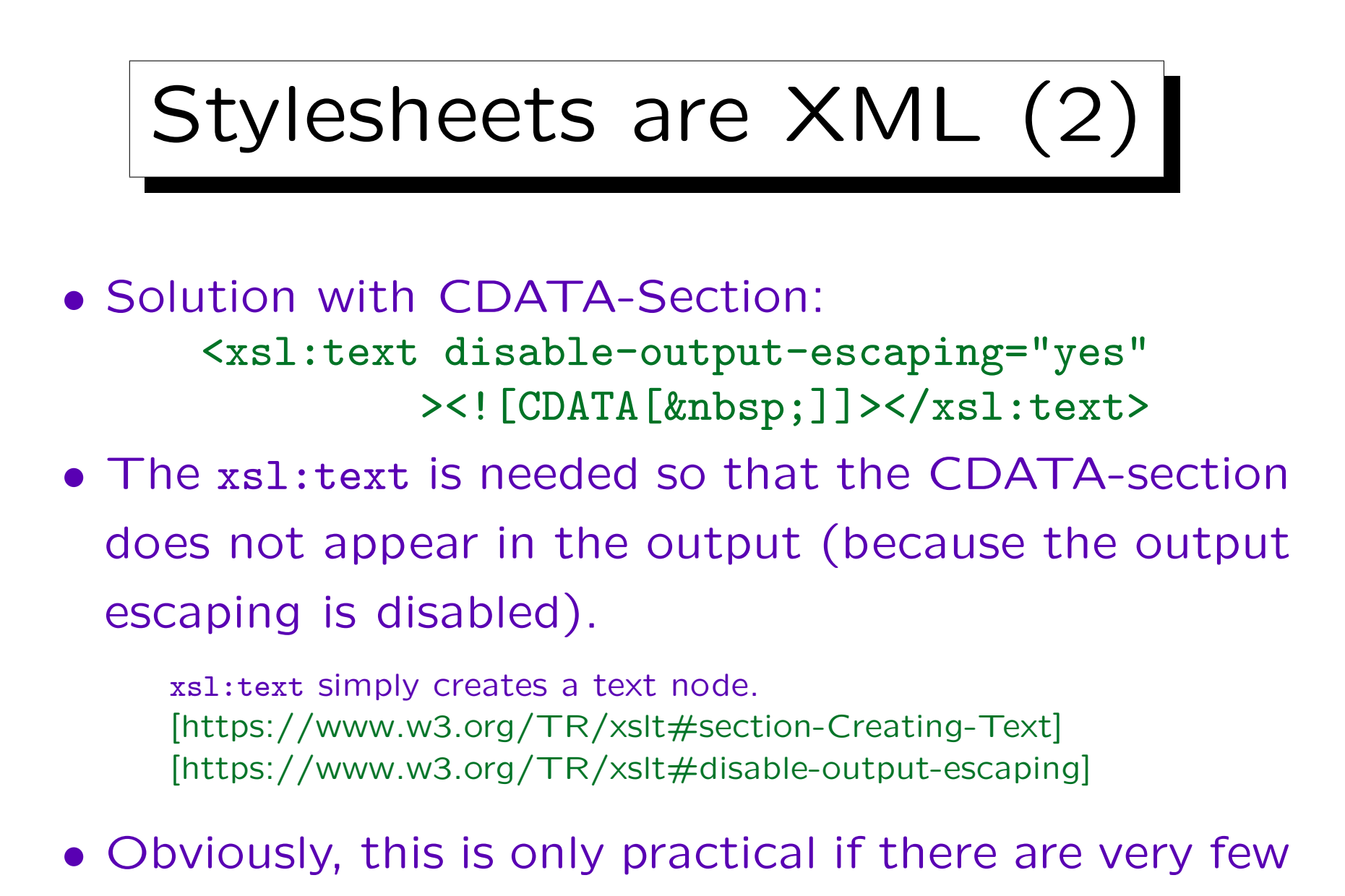

entity references.

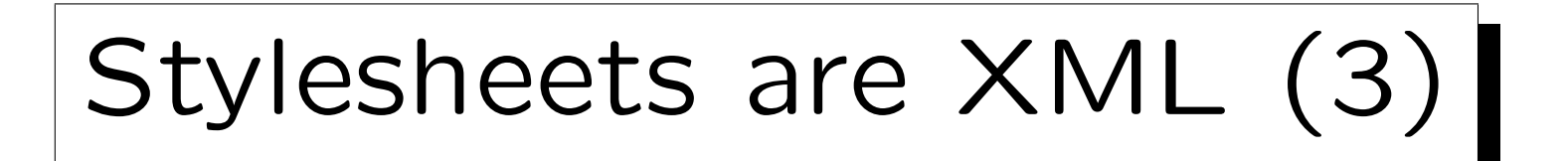

### <!DOCTYPE xsl:stylesheet [  $\langle$ !ENTITY Auml "Ä">  $\langle$ !ENTITY auml "ä"> <! ENTITY Ouml "&#x00D6; ">  $\langle$ !ENTITY ouml "ö">  $\langle$ !ENTITY Uuml "Ü">  $\langle$ !ENTITY uuml "&#xOOFC;">  $\langle$ !ENTITY szlig "ß">  $\langle$ !ENTITY nbsp " $\&$ #x00A0;"> ]>

The numbers can be taken from the HTML DTD or the Unicode standard or [\[http://www.w3.org/2003/entities/2007/w3centities-f.ent\].](http://www.w3.org/2003/entities/2007/w3centities-f.ent)